**AutoCAD Crack With Registration Code Free [Mac/Win]**

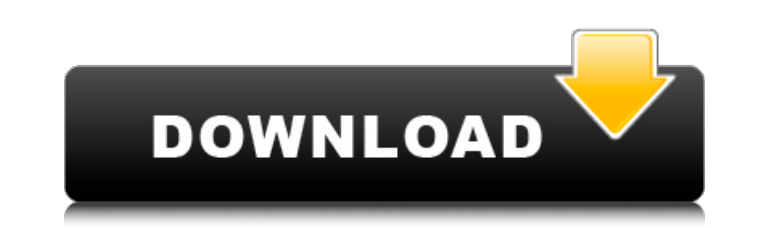

### **AutoCAD Crack+ Activator For PC (Final 2022)**

AutoCAD is among the world's most popular CAD applications. In 2016, the company estimated that more than 7 million copies of AutoCAD software were installed worldwide on desktop computers and on mobile devices. According Group, the installed base of AutoCAD has increased by about 3.1 million in the last five years, thanks to the growth of various AutoCAD-related software products. Starting with AutoCAD 2014, AutoCAD itself has developed as customers that rely on AutoCAD, the cloud-based software offers advantages, including online access, updates, and additional cloud-based features, including integration with other third-party cloud-based software applicati based service version of AutoCAD is called AutoCAD 365. AutoCAD 365 allows users to take full advantage of the full functionality of AutoCAD, without having to download the software or use the disk images provided by AutoD subscription-based service, it can be more cost-effective to use it as a replacement for a purchased copy of AutoCAD, rather than buying a new copy. Subscription-based versions of AutoCAD are available for licensing on an addition to the subscription pricing, cloud-based software offers a limited free trial period. Companies can integrate their AutoCAD-based business processes with other cloud-based services. For example, AutoCAD users can 365 platform, and other cloud-based applications. AutoCAD also offers integration with cloud-based analytics and reporting tools, such as Business Objects Financials and Tableau. Some of these tools can be used to produce integrated into AutoCAD via the AutoCAD Web App, the cloud-based version of the AutoCAD Web App. AutoCAD History AutoCAD was originally developed by John Walker (pictured at right) and company cofounder John Warnock, who b of AutoCAD in 1982 at Dartmouth College in Hanover, N.H., where he was an assistant professor. At the time, Warnock was the founding editor of the publication Computer Graphics, and he hired Walker to

Other CAD programs Some CAD programs besides AutoCAD also support third-party extensions. The addition of third-party extensions can enhance the functionality of the CAD program in areas such as drawing, modeling, or analy functionality. The information in this article is based on the book "AutoCAD Basics", published by Morgan Kaufmann in 2016. Extensions There are multiple AutoCAD extensions available for AutoCAD: User extensions - Help fil programs that can perform standard and custom tasks, to create extended functionality. AutoCAD scripting language - which allows developers to extend AutoCAD by adding application-specific macros, functions, and scripts. O assist the program, such as tools that modify the state of the drawing. Many of these extensions are available in the application-level software collection or the Autodesk Exchange Apps. The customization and automation AP program with external systems. Such systems may include other drawing-related software, for example to display 3D models or to convert data from one CAD program to another. History AutoCAD was originally developed at the P it started as a graphical, text-based drawing application. The original version of AutoCAD had a command-line interface which supported many of the same commands as the text-based user interface. After the launch of AutoCA of scripts that could be run from within the program. AutoLISP was the first version of this scripting language, and it was a client-server architecture. The first edition of AutoLISP was shipped in 1988 and it was based o use AutoLISP was Axs, created in 1987. Axs was created by Carlo Pluta of PARC and it was a small CAD application for Macintosh OS X. The first version of AutoLISP shipped with the PLATO operating system, although not all o available. AutoLISP was originally a client-server system. It could be used to write macros which could be called from any command line or from an active session within AutoCAD. In 1990, Stephen F ca3bfb1094

### **AutoCAD Crack + [32|64bit]**

## **AutoCAD Crack Full Version (Updated 2022)**

Run the program and follow the instructions. Q: Vectorizing the operation with pd.get\_dummies I have a dataframe with an integer column and an one-hot encoded column: i = 0,0,1,0,0,0,0,0,1,0,0,0,0,1,1,1,0,1,1,1,1,0,1,1,0,1,0,0 I need to do a "vectorized" (while it's not a vector, vectorized is what i understand) operation to have one or more "one hot" vectors. So far i have this: i = pd.get\_dummies(i) i = i.astype(int) And i want to get a new dataframe like this: i = 1,0,1,0,0,0,0,0,0,0,0 this vectorized? A: You can do it with below import numpy as np i = pd.get\_dummies(i) d1 = np.zeros(i.shape) i[i==1] = 1 d1[i] = 1 #d1 = pd.get\_dummies(d1) #i = i.append(pd.get\_dummies(d1)) i = pd.concat([i, d1], axis=1) [ recommendations from the 'Working group on clinical trial design in Alzheimer's disease' of the German Alzheimer's Association]. Given the epidemic growth of the dementias in Germany, it is time to initiate treatment trial include patients with mild and moderate impairment. The Working Group on Clinical Trial Design in AD (WG, Klinische Studien zur Prävention und Behandlung von Alzheimer, KSP) of the German Alzheimer's Association recommends with AD use the mild cognitive impairment (MCI) clinical category as the primary endpoint, and that new drugs be evaluated first in AD

### **What's New In AutoCAD?**

Easily edit existing drawings. Add new sheets, change drawing layer properties, and quickly add or delete drawing components in a single operation. (video: 1:15 min.) Redesigned graphics tools: Quickly label every object, single stroke to quickly create a box or ellipse, or use a feather to mask out objects or add drop shadows. Quickly insert 3D objects from the Object Gallery. Just move the mouse and drag any image to place the 3D object i components, and angles to paths. Use options to rotate the 3D object or change the path, color, or line style. Import any image to insert it at a 3D or 2D point, then edit the path to precisely place the object in the draw automatically applying graphics filters to objects and text. (video: 1:42 min.) Your drawings are much more readable when you can filter objects for clarity. In the last two videos, see how you can apply these automatic fi objects that meet your filters. Automatically detect and change drawing objects. When you export a drawing, there are objects such as points, polygons, lines, and text that could be translated from one format to another. T standard format, but AutoCAD's functions can detect when a drawing object is being changed and can automatically create a new object's properties. (video: 1:06 min.) These automatic filters provide a fast way to make a 2D 3D object. You can also use them to automatically adjust a symbol to match the properties of an object or path. Snap to orientation: No more searching for hidden objects. The new "Snap to Orientation" option makes it easy rotation. Just select a "Snap to Orientation" option, and then hold the Ctrl key and drag to define an object's rotation. (video: 2:40 min.) You can quickly align two objects to each other, which is useful for aligning one

# **System Requirements:**

Minimum: OS: Windows 8.1 64-bit (8GB RAM) Processor: Dual Core i3-2330M @ 3.30 GHz Memory: 4GB RAM Graphics: DirectX11 Graphics Card with Shader Model 4.0 capable Hard Drive: 19GB Free Space Recommended: Processor: Dual Co 8GB RAM Graphics: DirectX

[https://socialcaddiedev.com/wp-content/uploads/2022/07/AutoCAD\\_Product\\_Key\\_Free\\_Download.pdf](https://socialcaddiedev.com/wp-content/uploads/2022/07/AutoCAD_Product_Key_Free_Download.pdf) <https://xenosystems.space/wp-content/uploads/2022/07/AutoCAD-111.pdf> <https://underthecitylights.com/wp-content/uploads/2022/07/AutoCAD-9.pdf> [https://www.babygotbotcourses.com/wp-content/uploads/2022/07/AutoCAD\\_\\_Activation\\_Code\\_With\\_Keygen\\_Download\\_3264bit\\_Latest\\_2022.pdf](https://www.babygotbotcourses.com/wp-content/uploads/2022/07/AutoCAD__Activation_Code_With_Keygen_Download_3264bit_Latest_2022.pdf) <https://fiverryourparty.wpcomstaging.com/wp-content/uploads/2022/07/uleeyal.pdf> <https://kramart.com/autocad-2017-21-0-5/> <https://alumbramkt.com/autocad-24-1-download/> <https://instantitschool.com/autocad-23-0-crack-for-pc/> <http://wasshygiene.com/?p=10519> <https://online-ican.ru/autocad-registration-code-download-for-windows-latest-2022/> <https://www.skiplace.it/wp-content/uploads/2022/07/neptnot.pdf> [http://www.tampabestplaces.com/wp-content/uploads/2022/07/AutoCAD\\_Crack\\_Free\\_Download-1.pdf](http://www.tampabestplaces.com/wp-content/uploads/2022/07/AutoCAD_Crack_Free_Download-1.pdf) <https://forallequal.com/autocad-2019-23-0-with-keygen-download/> <http://www.divinejoyyoga.com/wp-content/uploads/2022/07/AutoCAD-46.pdf> <https://www.proindustria.net/wp-content/uploads/2022/07/vancel.pdf> [https://loneoak.ms/wp-content/uploads/2022/07/AutoCAD\\_Crack\\_-1.pdf](https://loneoak.ms/wp-content/uploads/2022/07/AutoCAD_Crack_-1.pdf) <http://trek12.com/?p=5730> <https://www.renegade-france.fr/wp-content/uploads/2022/07/shansyre.pdf> <https://chateaudelacazette.fr/?p=8474> <https://xn--80aagyardii6h.xn--p1ai/autocad-23-0-crack-free-for-pc-2/>